582  $\ddot{\phantom{0}}$  $\mathcal{A}$ and numbered respectively "Principal Note No. 1" to "Principal Note No................." AND WHEREAS, the Mortgagor and Mortgagee do hereby agree that the above debt shall bear interest before maturity at the rate of.......... 

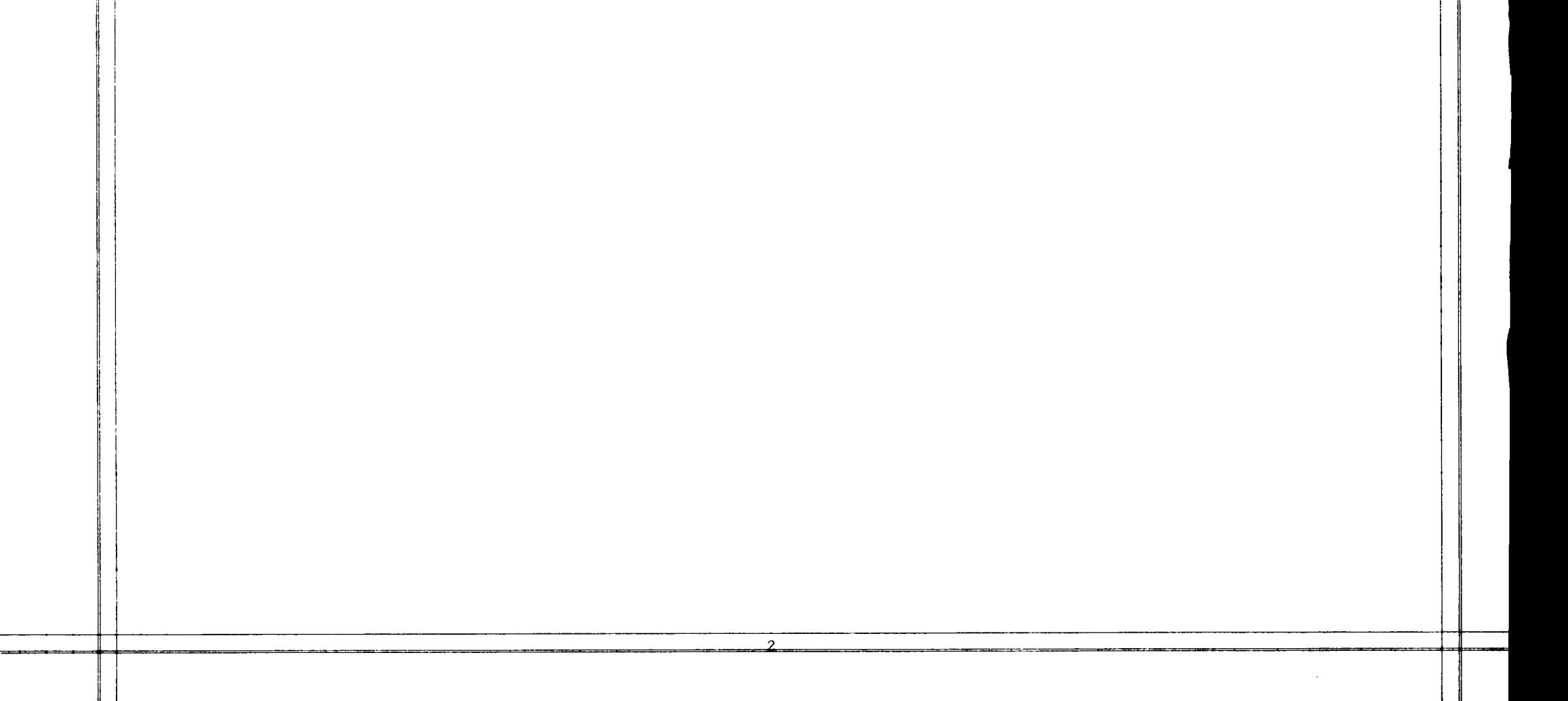